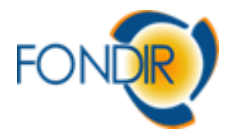

## PRESENTAZIONE INIZIATIVE BACHECA

# **DOMANDE PIU' FREQUENTI E RISPOSTE SULLA QUALIFICAZIONE DI INIZIATIVE FORMATIVE IN BACHECA**

D: Vorremmo accreditarci come Ente di Formazione e presentare iniziative sulla Bacheca di Fondir, dove troviamo le indicazioni sui requisiti e la documentazione da produrre?

R: nell'area *Qualificazione Enti in Bacheca* sul sit[o http://www.fondir.it/t](http://www.fondir.it/)roverete la procedura per l'accesso alla piattaforma online di registrazione e la documentazione dei Regolamenti per la qualificazione dei cataloghi formativi nella Bacheca Fondir divisi per singolo comparto

D: Ho compilato la documentazione presente nella nostra area riservata della piattaforma e inserito le iniziative che vorremmo qualificare. Le iniziative risultano correttamente inviate e ci è stato assegnato un singolo protocollo per iniziativa, dobbiamo fare altro per accreditarci e qualificare le iniziative nella Bacheca Fondir?

R: per l'accreditamento dell'Ente e la qualificazione delle Iniziative è richiesto che, entro le scadenze previste dai singoli Regolamenti di Comparto, venga recapitata in formato cartaceo, la documentazione compilata in piattaforma, relativa alla *richiesta di accreditamento (Allegato 1)* e le singole documentazioni relative alle *iniziative da qualificare (il/gli Allegati 2)*. In aggiunta alla seguente documentazione va inviato in cartaceo il *prospetto riepilogativo dell'esperienza* dell'ente nell'ultimo triennio relativamente alle tematiche dei percorsi che si intendono qualificare e il *prospetto riepilogativo delle iniziative* inviate in qualificazione. Entrambi i prospetti sono compilabili o scaricabili dall'area riservata

#### D: Posso inviare in un singolo plico la documentazione per la qualificazione dei cataloghi formativi di entrambi i comparti?

R: le scadenze per la presentazione delle iniziative in Bacheca Fondir sono diverse per i singoli comparti quindi è altamente consigliato inviare in qualificazione plichi separati di documentazione per singolo comparto di riferimento

## D:Per aggiungere iniziative in Bacheca da parte di ente registrato va inserita nuovamente la documentazione anagrafica?

R: non è necessario inserire nuovamente la documentazione anagrafica se ancora in corso di validità, ma solo la documentazione relativa alle nuove iniziative.

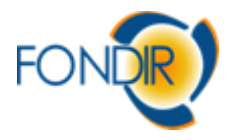

D: Nel caso siano intervenute delle variazioni anagrafiche dell'azienda aderente e/o dell'ente di formazione vanno comunicate?

R: le modifiche vanno inserite e salvate nella propria area anagrafica in piattaforma

D: Quali sono i criteri per applicare una scontistica alle Iniziative formative?

R: Le modalità relative alla scontistica devono seguire il principio della trasparenza, devono essere quantificabili e applicabili a tutte le aziende aderenti al Fondo

D: Quali sono le tempistiche per la qualificazione dei percorsi formativi dal momento del caricamento in piattaforma?

R: Dal momento del ricevimento cartaceo della documentazione nei tempi previsti dalle scadenze la tempistica è di circa 30/40 giorni.

D: Modalità di invio chiarimenti ed integrazioni da parte dell'ente presentatore.

R: le risposte alle richieste di chiarimenti e integrazioni vanno inviate con modalità di recapito tracciabile entro 10 giorni dal ricevimento della e-mail PEC di Fondir

D: Si possono inserire in piattaforma più edizioni dello stesso corso contemporaneamente?

R: Sì se i requisiti dell'iniziativa sono gli stessi.

D:Vorremmo ricevere indicazioni sul documento richiesto relativo all'esperienza degli ultimi tre anni in erogazione di percorsi formativi del nostro ente.

R: La scheda riepilogativa relativa alle esperienze nell'erogazione di percorsi formativi da parte dell'ente presentatore è scaricabile all'interno dell'area riservata dell'ente *Elenco Offerte Formative* in *Moduli da Scaricare*. Il modulo va compilato ex-novo e salvato.

D: Nella presentazione nuove iniziative è necessario presentare un calendario già al momento della richiesta di qualificazione? Ed è eventualmente modificabile?

R: no non è richiesto

D: La procedura di qualificazione della struttura è unica per entrambi i comparti o si devono avviare due procedimenti differenti?

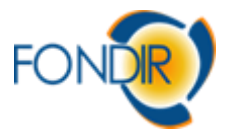

R: L'ente può richiedere l'accreditamento per uno o entrambi i comparti utilizzando la stessa procedura ma, requisiti e Regolamenti sono differenti per i singoli comparti.

D: Dopo aver ottenuto la qualificazione della struttura, bisogna presentare richiesta per le attività formative ogni volta che esce un Avviso?

R: non è obbligatorio presentare richieste di iniziative per i nuovi Avvisi

D: Per ciò che concerne i corsi, è previsto un numero minimo e/o massimo di partecipanti?

R: non è previsto dai Regolamenti un numero massimo di partecipanti alle Iniziative Formative.

## D: ci siamo accreditati erroneamente solo per uno dei due comparti di interesse, dobbiamo rifare tutta la procedura per riaccreditarci anche sull'altro?

R: No però dovete verificare se avete i requisiti per poter accreditarvi ad entrambi i comparti e nella vostra area riservata dovete selezionare la casella con i requisiti previsti dal comparto sul quale siete intenzionati ad accreditarvi

#### D: gli allegati n.1 e n.2. vanno compilati sul modulo fac-simile scaricabile dal sito?

R: No, entrambi vengono generati all'interno dell'area riservata dell'ente presentatore. L'allegato n.1 nella pagina *Dichiarazione Requisiti Ente*; l'allegato n.2 all'interno della pagina *Inserimento e Gestione Offerte Formative*dopo aver inserito la singola offerta formativa e gli eventuali moduli ed aver completato la procedura. Nell'area generale *Elenco Offerte Formative* verrà visualizzata per ogni offerta formativa completata un'icona con stampante, una per ogni comparto, in modo da effettuare il salvataggio e la stampa dell'Allegato n.2.

#### D:Dove trovo il prospetto riepilogativo delle iniziative formative che intendo qualificare?

R: il prospetto può essere stampato dalla vostra area riservata *Inserimento e Gestione Offerte Formative* utilizzando l'icona presente nella pagina dopo aver inserito le singole iniziative da qualificare. Il prospetto va inviato in cartaceo al Fondo debitamente firmato

#### D: dove effettuare il caricamento curricula dei docenti per le Iniziative one to one?

R: nell'area riservata *Inserimento e Gestione Iniziative Formative* dopo aver completato la procedura di inserimento dell'iniziativa compaiono i simboli per la

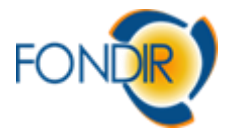

stampa e per il caricamento della documentazione. I curricula e le brochure vanno inseriti per ogni singola iniziativa formativa da qualificare

D: Le strutture che possono accreditare in bacheca Fondir le iniziative formative nelle tematiche B,C,D,E,F,G devono essere accreditate e/o certificate e devono aver fatturato complessivamente negli ultimi tre esercizi finanziari, un importo superiore a euro 1.500.000,00 iva esclusa in attività formative, questo importo deve far riferimento alla sola erogazione di corsi o anche alla progettazione, alla gestione e alla rendicontazione di attività formative?

R: il requisito finanziario fa riferimento solo ad attività di erogazione di percorsi formativi.

D: qualche indicazione sul calcolo dei 5 giorni consecutivi per la realizzazione di iniziative in modalità "seminari, convegni, workshop".

R: i giorni devono essere consecutivi da calendario. Non è possibile distribuire i giorni su diverse settimane o mesi.

*Ultimo aggiornamento: 18/09/2018*